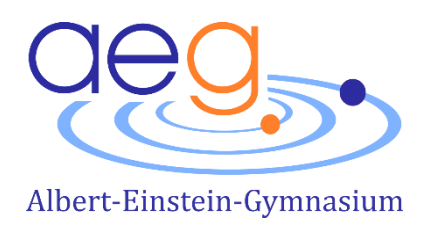

# Vorgaben für die Seminarfacharbeit

**Einleitung** 

- 1 Tipps aus Schülerperspektive zur Erstellung von Seminarfacharbeiten
- 2 Grobe Kriterien der Facharbeit
- 3 Deckblatt
- 4 Inhaltsverzeichnis
- 5 Einleitung
- 6 Hauptteil
	- 6.1 Text
	- 6.2 Zitate
	- 6.3 Fußnoten
	- 6.4 Schluss / Fazit
- 7 Quellenverzeichnisse
	- 7.1 Literaturverzeichnis
	- 7.2 Abbildungsverzeichnis
- 8 Anhang
- 9 Versäumnis
- 10 Eidesstaatliche Erklärung und Täuschung

Liebe Schülerinnen und Schüler,

im Mittelpunkt des zweiten Semesters des Seminarfaches steht die Erstellung der Facharbeit im sechswöchigen Zeitraum von ca. Mitte Februar bis zu den Osterferien (die exakten Termine werden zentral bekannt gegeben). Da Sie dieses Halbjahr des Seminarfachkurses in die Abiturbewertung einbringen müssen, sollten Sie der Erstellung der Facharbeit besondere Aufmerksamkeit schenken. Das betrifft zunächst die genaue Überlegung eines für Sie interessanten und bearbeitbaren Themas und dann die (realistische) Planung der verschiedenen Arbeitsphasen und besonders die inhaltliche Erarbeitung der Facharbeit. Zu einer erfolgreichen Erstellung der Facharbeit gehört aber auch die korrekte Einhaltung formaler Vorgaben. Ein Aspekt, den man auch in Zukunft im Studium oder in einer Ausbildung immer wieder von Ihnen verlangen wird. Daneben fließt die Einhaltung dieser Vorgaben selbstverständlich auch in die Bewertung Ihrer Facharbeit ein. Die folgenden Vorgaben sind für alle Seminarfachkurse am AEG verbindlich!

# 1 Tipps aus Schülerperspektive zur Erstellung von Seminarfacharbeiten

- Wähle ein Thema mit guter Literaturlage und nach deinem Interesse.
- Beginne früh Literatur zu sammeln.
- Leihe dir Facharbeiten aus der Mediothek aus.
- Vorher roten Faden überlegen/ Facharbeit vorstrukturieren.
- Arbeitsbeginn nicht aufschieben, frühzeitig anfangen!
- Kontinuierlich während des Schulhalbjahres zusätzliche Texte suchen (immer in die Tiefe gehen, ein Thema durchdringen und die Sichtweise verschiedener Autoren gegeneinander abwägen). Quellen notieren nicht vergessen!
- Texte, die man gelesen hat, zusammenfassen und wenn möglich Kernthese(n) herausschreiben.
- Diese auch auf einem Extrablatt sammeln, damit man verschiedene Sichtweisen abwägen kann (Multiperspektivität).
- Halte stets Rücksprache mit der Seminarfachlehrerin / dem Fachseminarlehrer.
- Beachte stets die Kriterienliste.
- Beginne mit etwas "Leichtem" z.B. Definitionen etc.
- Schreibe die Einleitung zum Schluss.
- Setze Fußnoten während des Schreibens.
- Stelle die Layout-Kriterien vorher ein.
- Lies Korrektur!
- Zeitmanagement:
	- → Sei möglichst eine Woche vor Ende der Schreibfrist fertig für das "Drüberlesen" von Dir und Ausgewählten sowie das Drucken.

## 2 Grobe Kriterien der Facharbeit

- Gesamtumfang (maximal) 15 Seiten (ohne Deckblatt und Anhang)
- Seitenzahlen erst auf der Seite mit der Einleitung beginnend mit "2"
- Bei praktischen oder kreativen Anteilen (die den Schwerpunkt der Arbeit bilden) kann die Seitenzahl auf 12 (+/- eine Seite) Seiten reduziert werden, wenn eine entsprechende Absprache mit der Lehrkraft erfolgt ist
- Schriftart: Arial (11pt) oder Times New Roman (12pt)
- Fußnoten (siehe Hauptteil)

## 3 Deckblatt

Angaben auf dem Deckblatt der Seminararbeit (Beispiel)

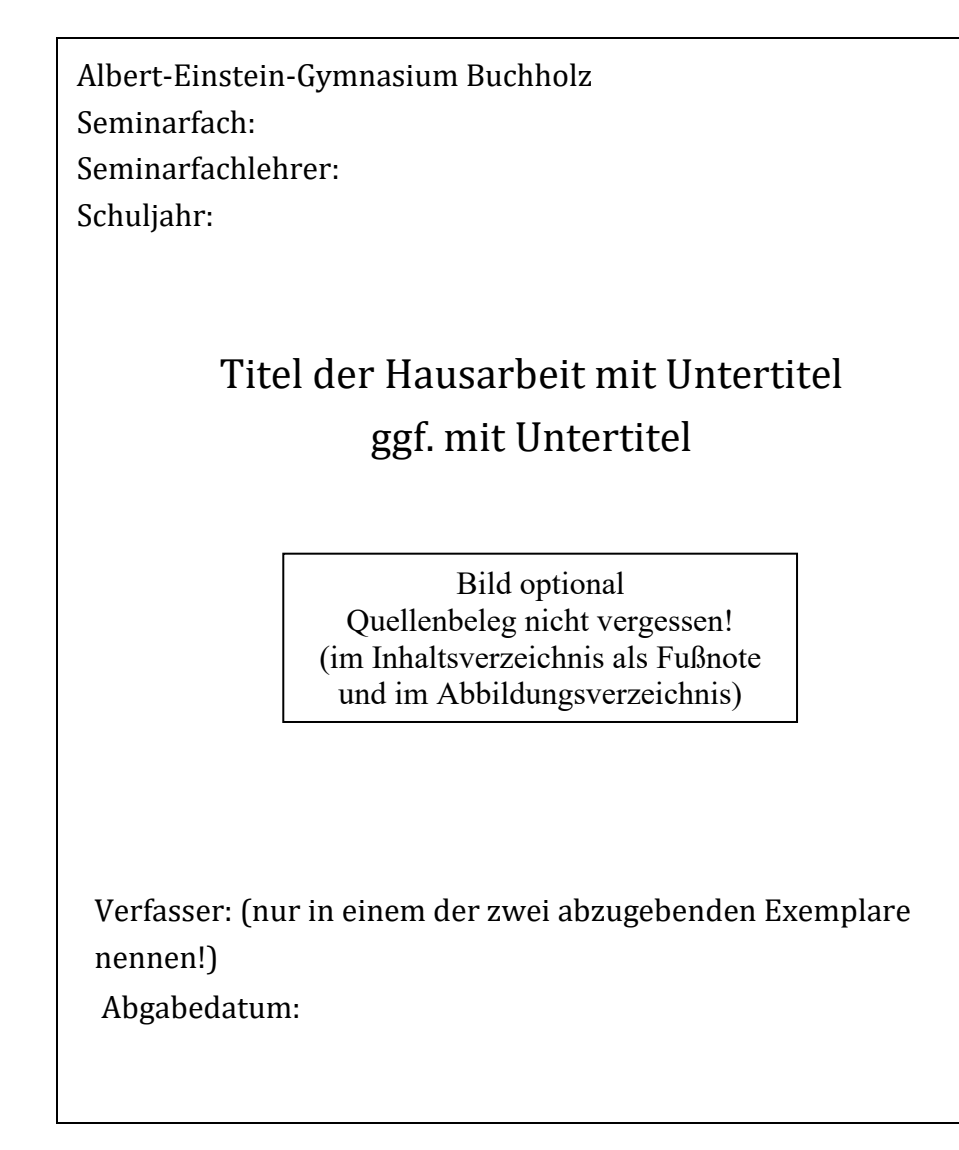

- Wichtig sind die formalen Angaben, das Layout kann auch anders gestaltet sein, eine geeignete Abbildung steigert die Anschaulichkeit.
- Das Deckblatt variiert von Lehrer zu Lehrer, daher wird empfohlen dies vorerst mit der Lehrkraft zu diskutieren und auszuarbeiten.

# 4 Inhaltsverzeichnis

#### Allgemeine Formalia:

- Kapitel müssen durchnummeriert sein
- Nicht größer als eine Seite
- Nennung möglicher Unterkapitel und Darstellung als solche
- Linksbündig
- Keine Seitenzahl für das Inhaltsverzeichnis

#### Design:

- Generell schlichte und simple Gestaltung
- Design sollte nicht vom Inhalt ablenken
- Orientierung an Schriftart und Zeilenabstand an den Vorgaben für die gesamte Facharbeit (siehe Formalien zur Textgestaltung)
- Größe der Schrift sollte angemessen sein und Kapitel sollten durch das Design von Unterkapiteln leicht unterscheidbar sein
- Möglicherweise ist es sinnvoll, ein automatisiertes Inhaltsverzeichnis mittels Word zu erstellen (siehe Referenzen-Kategorie in Word)

Beispiel für ein Inhaltsverzeichnis:

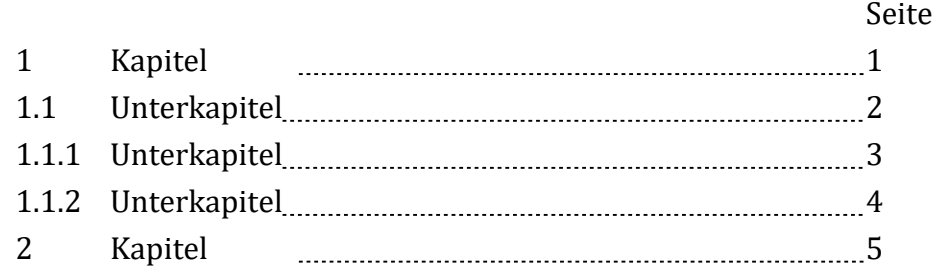

## 5 Einleitung

Ziel der Einleitung ist es, den Leser neugierig zu machen, Leselust zu wecken und den folgenden Gedanken- und Argumentationsgang vorzubereiten.

Die Einleitung sollte folgende Punkte berücksichtigen:

- Eyecatcher Zitat, Eingangszitat, Anekdote, aktueller / persönlicher Bezug etc.
- Kurzvorstellung der Themenfrage / These / Problemfrage
- Inhaltlicher Aufbau der Seminarfacharbeit (Kapitel)
- Vertiefungsaspekt der Arbeit nennen
- Literaturlage zum Thema nennen

Die Einleitung darf nicht länger als 1 Seite sein, ist nach dem Inhaltsverzeichnis einzuordnen und wird mit der Seitenzahl 2 begonnen.

# **6** Hauptteil

#### Formalia zur Textgestaltung:

Die formalen Vorgaben bilden einen wichtigen Teil der Seminarfacharbeit, dabei geht es um die genaue Beachtung dieser. So wird das Über- und Unterschreiten dieser Vorgaben, sowie Mängel in der Sprachrichtigkeit (Rechtschreibung, Grammatik und Zeichensetzung zu Punktabzug führen.

# 6.1 Text:

- Der Umfang der Arbeit beträgt insgesamt maximal 15 Seiten.
- Dabei zählt das Deckblatt nicht zu den 15 Seiten, das Inhaltsverzeichnis schon.
- Text sowie Fußnoten im Blocksatz
	- o Bei Fußnoten zur Vermeidung von großen Lücken evtl. punktuell linksbündig verwenden.
- Schriftart: Arial (11pt) oder Times New Roman (12pt)
- Zeilenabstand: 1,5
- Ränder links & rechts 3cm, oben und unten 2 cm

# 6.2 Zitate:

- Die wichtigsten Kriterien wissenschaftlicher Artikel sind die Nachvollziehbarkeit und Überprüfbarkeit von Thesen, Argumenten und Ergebnissen durch andere Personen.
- Unter Zitieren versteht man sowohl die wörtliche als auch nicht wörtliche (sinngemäße) Übernahme oder Wiedergabe schriftlicher (oder mündlicher) Äußerungen Anderer.
- Die verwerteten Erkenntnisse oder Auffassungen anderer sind als solche durch den Verweis auf die Quelle/verwendete Literatur zu kennzeichnen (siehe Fußnoten).
- eingerückte Zitate einzeilig
- eingerückte Zitate und Fußnoten (10pt/Zeilenabstand 1) → Anführungszeichen als Kennzeichnung nicht mehr notwendig (durch einrücken schon gekennzeichnet worden).
- Zitate im Zitat werden mit, einfachen Anführungszeichen' gesetzt.
- Markierung von grammatikalischen oder Sinnesänderungen mit eckigen Klammern.
- Auslassungen von Teilen des Zitats (nicht am Anfang und Ende des Zitats) mit [...] markieren.
- Kennzeichnung von Druckfehlern oder seltsam erscheinenden Schreibungen mit [sic] nach der betreffenden Stelle.

# 6.3 Fußnoten:

- Fußnoten sind bei wörtlichen Zitaten direkt hinter den Anführungszeichen bzw. Ende des Zitats.
- Fußnoten sind durchlaufend und fangen nicht auf jeder Seite wieder mit 1 an.
- Bei indirekten Zitaten stehen sie am Ende des Satzes oder Satzteils, auf den sie sich beziehen.
- Belegung direkter Zitate in Fußnoten ohne die Verwendung von , Vgl.
- , Vgl.' nur dort wo es tatsächlich etwas zu vergleichen gibt.
- Falls es nicht möglich ist, aus dem Original zu zitieren, Literaturangabe mit ,zit. nach' oder ,zit. in' kennzeichnen.
- Fußnoten beginnen mit Großbuchstaben und enden immer mit einem Punkt [.].

#### Bibliographische Angaben in Fußnoten

- Bei erster Nennung eines Textes wird in der Fußnote die komplette bibliographische Angabe angegeben.
- Beziehen Sie sich zum wiederholten Male auf einen Text, geben Sie in der Fußnote nur noch einen ,,Kurzbeleg'' an, dafür gibt es zwei Möglichkeiten:
	- Nachname, Kurztitel, Seitenzahl(en)
	- Nachname, Veröffentlichungsjahr, Seitenzahl(en)

#### Zum Beispiel:

■ Hay James Diego, Tobatí, Tradición y cambio en un pueblo paraguayo, Asunción 1999, S. 54.

#### Kurztitel:

- Hay, Tobatí, S. 67.
- Hay, 1999, S. 67.
- Zitieren zweier aufeinanderfolgender Seiten durch "f": Bsp.: Eco, Umberto, Wie man eine wissenschaftliche Abschlussarbeit schreibt, Heidelberg, 2010, S. 196 f.
- Zitieren mehrerer aufeinander folgender Seiten: Angabe jeweils der ersten und letzten Seite: Bsp.: Eco, Wissenschaftliche Abschlussarbeit, S. 210-213.
- Bei Nennung desselben Titels in zwei hintereinander folgenden Fußnoten, Nutzung der Abkürzung ,Ebd.' (Ebenda), ggf. mit einer anderen Seitenzahl(en) Bsp.: Ebd., S. 206.
- Außerdem: Verwendung von Fußnoten zur Klärung von Begriffen, Verweisen auf andere Stellen der Arbeit oder Ergänzungen auf andere AutorInnen oder weiterführende Themen und Quellen. Erklärt werden muss alles, was nicht allgemein bekannt bzw. verständlich ist. Darüber hinaus müssen Wörter aus Fremdsprachen immer geklärt werden.

## 6.4 Schluss / Fazit

• Ein Fazit soll die Streitfrage multiperspektiv beantworten, dabei aber nicht den gesamten Argumentationsverlauf wiedergeben. Des Weiteren ist es sinnvoll, einen themenspezifischen Ausblick, eine Zukunftsperspektive o.ä. anzugeben.

# 7 Quellenverzeichnisse

- Das Quellenverzeichnis gehört zwar zum Anhang (siehe Anhang) dazu (zählt also nicht zu den 15 Seiten), bekommt aber trotzdem im Inhaltverzeichnis ein eigenes Kapitel (d.h. wenn z.B. Kapitel 5 das Fazit ist, ist das 6. Kapitel das Quellenverzeichnis und Kapitel 7 ist der Anhang).
- Im Quellenverzeichnis müssen alle in der Hausarbeit verwenden Quellen angegeben werden, dazu gehören Angaben zu den literarischen Quellen sowie den Bildquellen (sofern diese vorhanden sind):
	- Für weitere Angaben zu literarischen Quellen siehe Literaturverzeichnis
	- Zu den Bildquellen zählen alle verwendeten Grafiken (z.B. Bild fürs Deckblatt, Statistiken etc.), weitere Angaben zum Umgang mit Bildquellen siehe Bildquellen
- Formalia /Allgemein:
	- o Schriftart: Arial (11 pt), New Times Roman (12 pt)
	- o Zeilenabstand 1,5
	- o Blocksatz (auf Ästhetik achten)
	- o Einheitlichkeit der Angaben
	- o Alphabetische Ordnung der Angaben
	- o Nach jeder Angabe einen Punkt setzen
	- o Schreibweise fremdsprachiger Begriffe/ Varianten beachten
	- o Wenn kein Autor/Autorin bekannt ist wird die Bezeichnung , Unbekannt' oder 'Ohne Angabe' verwendet.
	- o Wenn mehrere Autoren vorhanden sind: Die ersten 3 Autoren nennen in alphabetischer Ordnung, danach Abkürzung 'u.a.' verwenden. (ggf. aber erst Fachlehrer fragen, falls Vorgehen bei mehreren Autoren noch nicht besprochen worden ist).

# 7.1 Literaturverzeichnis:

- Es enthält sämtliche in der Hausarbeit benutzte Literatur, d.h. die Texte, die zur Stützung der Argumentation entweder wörtlich oder sinngemäß zitiert werden.
- Richtlinien für die bibliographische Angabe nach Literaturgattung:
	- o Monographien:

Name [Komma] Vorname [Komma] Vollständiger Titel [Punkt] ggf. Untertitel [Komma] Verlagsorte(e) Jahr [Punkt]

#### o Sammelbände:

Name [Komma] Vorname [Komma] Titel des Aufsatzes [Komma] in [Doppelpunkt] Vorname Name des Herausgebers / Vornamen Namen der Herausgeber des Sammelbandes (Hrsg.) [Komma] Titel des Sammelbandes [Punkt] ggf. Untertitel [Komma] Verlagsort(e) Jahr [Komma] Seitenzahlen des Aufsatzes [Punkt]

o Zeitschriftenaufsätze:

Name [Komma] Vorname [Komma] Titel des Aufsatzes [Komma] in [Doppelpunkt] Titel der Zeitschrift Bandnummer (Jahr) [Komma] Seitenzahlen des Aufsatzes [Punkt]

o Lexikonartikel:

Name [Komma] Vorname [Komma] Art. "Stichwort" [Komma] in [Doppelpunkt] Lexikonartikel Bandnummer [Komma] ggf. Herausgeber [Komma] Verlagsort(e) Jahr [Komma] Seiten- oder Spaltenangabe [Punkt]

o Texte aus dem Internet:

Name [Komma] Vorname [Komma] Titel [Komma] in [Doppelpunkt] Name der Webseite (Aktualisierungsdatum) [Punkt] URL [Doppelpunkt] Link (Abrufdatum) [Punkt]

#### Beispiele:

Stangl, Werner, Manipulation, in: lexikon.stangl.eu (kein Datum). https://lexikon.stangl.eu/7024/manipulation (Zugriff am 9. März 2022).

Schmidt-Emans, Monika: Metapher. http://www.ruhr-unibochum.de/komparatistik/basislexikon/texte/ metapher/ (28.01.2009).

## 7.2 Abbildungsverzeichnis

- Quelle des Bilds/der Grafik direkt unter Bild/Grafik angeben, Ausnahme: Deckblatt! Hier Bildquelle auf einer extra Seite zwischen Deckblatt und Inhaltsverzeichnis oder im Quellenverzeichnis gesondert aufführen [Vorgehen am besten mit Fachlehrer abklären]).
- Wenn du dich in der Facharbeit auf Grafiken, z.B. Statistiken beziehst, welche sich im Anhang befinden, musst du in der Facharbeit auf den Ort der Abbildung in Anhang verweisen.

Bsp.: (siehe Anhang, Seite 4, Abb. 2)

## 8 Anhang

- Transkripte (Interviews etc.)
- Statistiken (je nach Umfang, Absprache mit Lehrkraft notwendig)
- Kreative Anteile (z.B. Geschichten) in Absprache mit der Lehrkraft

## 9 Versäumnis

Eine fristgerechte Abgabe liegt vor, wenn die zwei Exemplare der Facharbeit spätestens am letzten Tag der Schreibfrist im Sekretariat mit Eingangstempel abgegeben werden. Kann der Abgabetermin z.B. bei Krankheit nicht eingehalten werden, wird die Seminarfachlehrkraft eine Nachfrist (entsprechend der Krankheitszeit) einräumen. Im Krankheitsfall muss ein ärztliches Attest vorgelegt werden. Diese Regelung gilt nicht bei Computer- Ombotten and Computer- oder Computer-

Wird die Facharbeit nicht fristgerecht abgegeben, wird sie mit "00 Punkten" bewertet.

## 10 Eidesstattliche Erklärung und Täuschung

Mit der folgenden Erklärung ist die Verpflichtung verbunden, jede Übernahme fremden Gedankenguts in der Facharbeit als solche kenntlich zu machen (durch Zitate, Anmerkungen etc.). Eine nicht gekennzeichnete Übernahme fremder Gedanken (Plagiat) gilt als Täuschungsversuch: Die Facharbeit wird automatisch mit "00 Punkten" bewertet.

Diese Erklärungen sollen die Arbeit, jeweils versehen mit dem Ort, dem aktuellen Datum und der Unterschrift, abschließen:

**Versicherung der selbstständigen Erarbeitung ……..** Hiermit versichere ich, dass ich die Arbeit selbstständig angefertigt, keine anderen als die angegebenen Hilfsmittel benutzt und die Stellen der Facharbeit, die im Wortlaut oder im wesentlichen Inhalt aus anderen Werken übernommen wurden, mit genauer Quellenangabe kenntlich gemacht habe.

\_\_\_\_\_\_\_\_\_\_\_\_\_\_\_\_\_\_\_\_\_ (Ort, Datum) \_\_\_\_\_\_\_\_\_\_\_\_\_\_\_\_\_ (Unterschrift)

## **Einverständnis zur Veröffentlichung …**

Hiermit erkläre ich, dass ich damit einverstanden bin, wenn die von mir verfasste Facharbeit der schulinternen Öffentlichkeit zugänglich gemacht wird.

\_\_\_\_\_\_\_\_\_\_\_\_\_\_\_\_\_\_\_\_\_ (Ort, Datum) \_\_\_\_\_\_\_\_\_\_\_\_\_\_\_\_\_ (Unterschrift)

(Box/Umrandung Optional\*)